# 第24回 千葉県高文連放送コンテスト募集要項

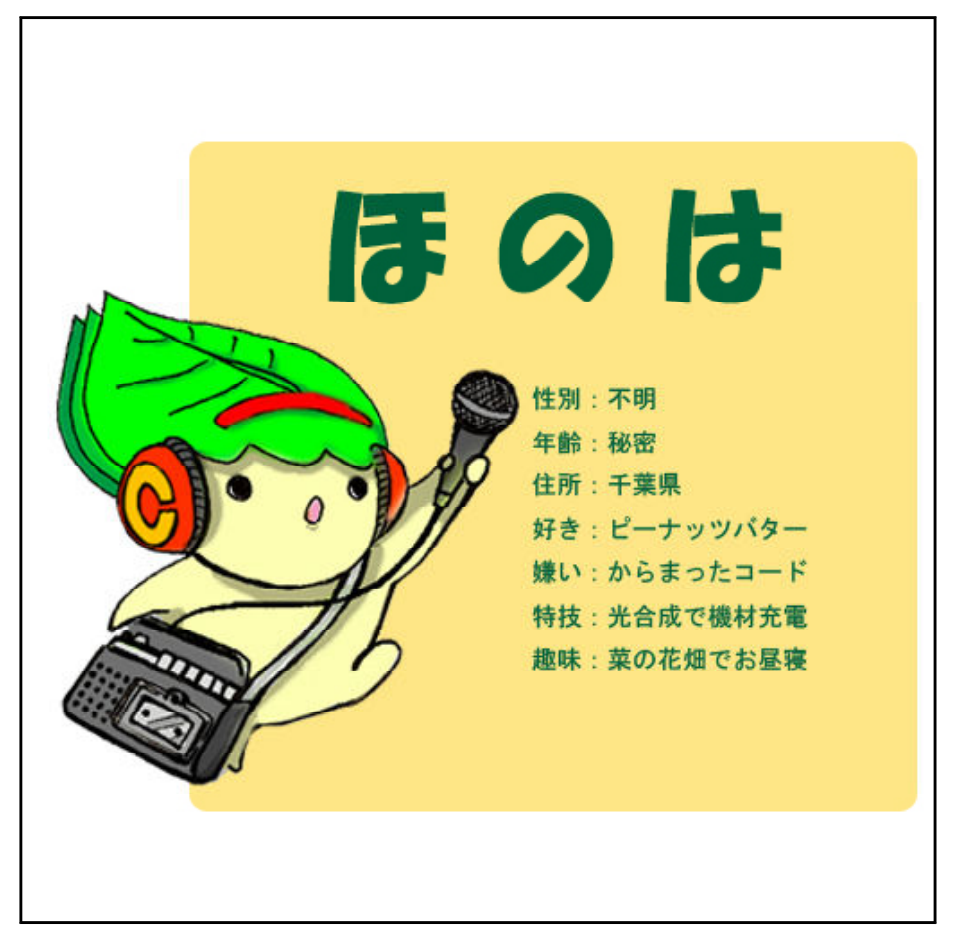

千葉県高文連放送専門部会

イメージキャラクター 「ほのは」

- 〈1〉期 日 平成23年11月19日(土)(アナウンス部門、朗読部門予選)
	- 20日(日)(全部門本選)
- $\langle 2 \rangle$ 時 間 9:00~17:00(受付 9:00~9:25)
- 〈3〉場 所 千 葉 県 教 育 会 館 大ホール
- 〈4〉主 催 千葉県高等学校文化連盟 千葉県高等学校文化連盟放送専門部会
- 〈5〉共 催 千 葉 県 教 育 委 員 会
- 〈6〉目 的 千葉県内の高等学校生徒による芸術文化活動の発表会を総合的に開催し、創作活動 の向上を図るとともに、相互の交流を深めることにより芸術文化の創造に資する。
- 〈7〉実施部門 1)ビデオメッセージ(VM)部門 2)オーディオピクチャー(AP)部門 3)ア ナ ウ ン ス 部 門 4) 朗 読 部 門 5)CM部門(この部門は全国大会で特設された今回限りの部門です)

本大会優秀賞受賞者・作品の上位者・作品は第36 回全国高等学校総合文化祭放送部門へ推薦されます 日時:平成24年8月11日(十)~12日(日)

会場:富山国際会議場(開会式・閉会式、AP 部門、VM 部門、CM 部門、交流会) 富山市民プラザ(アナウンス部門、朗読部門)

全国大会推薦に次ぐ優秀賞受賞者・作品は第9回関東地区高校放送コンクールへ推薦されます ※CM部門の関東大会はありません

日時:平成24年1月29日(日)

会場:白鳳大学(栃木県小山市)

優秀賞以外の生徒・作品のなかから、個人部門で本大会に参加した生徒全員と番組部門の若干作品に、 奨励賞が与えられます。

#### 1.参加資格

平成23年度に千葉県高等学校文化連盟放送専門部会に加盟している高等学校の1.2学年の生徒 およびその作品。ただし、以下の参加は認めない。

①「VM部門」「AP部門」で昨年度全国大会に推薦された学校が、同一部門に参加すること。 ※昨年度関東大会に推薦された学校は参加できる

②「アナウンス部門」「朗読部門」で、昨年度全国大会に推薦された生徒が、同一部門に参加 すること。 ※昨年度関東大会に推薦された生徒は参加できる

③ 同一人物が「アナウンス部門」「朗読部門」の両方に参加すること。

- 2.アナウンス・朗読の予選免除
	- ①以下の条件を満たす者は、予選を免除する。
		- 1. 今年度NHK杯全国高校放送コンテスト (Nコン) アナウンス部門または朗読部門で 全国大会に出場した者が、本コンテストに参加する場合
		- 2. 昨年度高文連放送コンテストアナウンス部門または朗読部門で優秀賞を獲得した者が、 本コンテストに参加する場合
		- ※どちらの場合も、同一部門でなくてもかまいません。

②予選免除者は、予選当日8時35分から、1分30秒以内の読みの練習を許可する。 希望者は、申込用紙の備考欄に「練習希望」と書いてください。

※当日は8時30分までに受付に集合。時間に間合わない場合は、練習できません

- 3.参加要項
	- 1) ビデオメッセージ (VM) 部門

郷土(千葉県内に限る)に関する話題を取り上げた自校オリジナルのビデオ作品(ビデオカメ ラで撮影した映像を主体とした作品)とする。

※校内の域にとどまっている話題は不可

※著作権が他の団体に帰属している作品や、他のコンクール(コンテスト)に応募した作品、お よびそれと同一素材等を利用し改作した類似作品の参加は認めない。

〈規定〉

- 1 各校1作品を限度とする
- ② 発表時間は5分以内 (作品の再生は、主催者が行う)
- ③ 番組の前後に5秒ずつ「様式規定」にあるテストパターンを録画すること。 (計時は、始めのテストパターン終了時~終わりのテストパターンの始まりまで)
- ④制作した学校名を直接表示したり(タイトルも含む)、クレジットコールのように音声 で学校名をコールすることはしない。また、ナレーションの中に校名(略称を含め)が おまれることも認められない。ただし、作品の内容から学校名がわかることは差し支え ない。
- ⑤音声はステレオ再生とする
- (6) 作品は、DVD-VIDEO 形式(MPEG-2 コーデック・NTSC 規格720×480 画素)で記録された DVD-R を提出してください (アスペクト比4:3)。

バックアップ用として、作品を録画したVHS テープを提出。(標準モード、音声はHi-Fi) 2)オーディオピクチャー(AP)部門

CDによるステレオ音声とデジタル静止画像を併用する郷土(千葉県内に限る)に関する話題を 取り上げた内容の自校オリジナル作品とする。

※校内の域にとどまっている話題は不可

※著作権が他の団体に帰属している作品や、他のコンクール(コンテスト)に応募した作品、お よびそれと同一素材等を利用し改作した類似作品の参加は認めない。

- 〈規定〉
	- 1 各校1作品を限度とする
	- ② 発表時間は5分以内 (音声、映像のどちらかが出たところ~両方が消えたところ) ※デジタル静止画像の投影とCDの再生は発表校が行う。 静止画像の上映ソフトはIrfan View32日本語最終版とする。
	- ③ 制作した学校名を直接表示したり(タイトルも含む)、クレジットコールのように音声 で学校名をコールすることはしない。また、ナレーションの中に校名(略称を含め)が 合まれることも認められない。作品の内容から学校名がわかることは差し支えない。
	- (4) プロジェクターの使用は1台 (プロジェクターは:主催者用意する)
- ⑤ デジタル静止画像再生のためのコンピューターは主催者側で用意する
- ⑥画像データと音声データは、別々のCD-Rで提出すること

※音声・映像の別を明記すること

※各CDに直接 コンテスト名, 学校名, 作品名(タイトル) を記入し、ラベルを貼付し たケースに入れて提出

- (7) デジタル静止画像はJPEG形式を使い、投影解像度はXGA (1024×768ピクセル)、
- 総数25画像以内(暗転のための黒画像は枚数には含めない)総容量100MB以内とする。
- ⑧ 最初と最後の画像は黒画像にしておくこと(計時を正確に行うため・枚数に数えない)
- ⑨ 各画像のファイル名は再生順の番号でそろえておくこと
- 10 音声はCD-DA形式(音楽CD と同じ形式)で録音された CD-Rとする(ステレオ再生) ※バックアップ用に、同じ音声内容を録音したカセットテープも提出する。 オーディオカセットテープはA面のリードテープ直後から録音する。 ドルビー等のノイズリダクションは使用しない。ラベルを添付して提出
- ⑪ 画像一覧(A4サイズ,合計容量も記したもの,できるだけカラー)を1枚にまとめて 提出する。
- 3)アナウンス部門

### 郷土(千葉県内に限る)に関する話題を全国の仲間に伝える内容の自作原稿

※校内の域にとどまっている話題は不可とする。

他のコンクール(コンテスト)に応募した原稿、それと同一素材等を利用し改作した類似原稿 の参加は不可

〈規定〉

- ① 各校の参加数の制限はありません。
- ② 発表時間は、エントリー番号、氏名を含めて1分30秒以内
- ③ タイトル、学校名は言わない。(タイトルにも学校名は入れない)
- ④ 原稿の内容から学校名がわかることは差し支えない。
- \* 本コンテストで推薦を受け全国大会・関東大会で発表する場合には、学校名は読むことにな ります。 つまり、発表時間は、学校名,氏名を含めて1分30秒以内ですので、このこと を考慮して原稿を作成してください。また、JPEG 形式のデジタル静止画像(5枚以内)を併 用することが可能です。(BGMの使用は不可)
- 4)朗 読 部 門

#### 千葉県ゆかりの作品、または千葉県ゆかりの作家が書いた作品の中から原典のまま※ を選ぶ ※「南総里見八犬伝」や「更級日記」など古典作品の口語訳も、一切認めない。

「千葉県ゆかりの作品」とは、

例:滝沢馬琴『南総里見八犬伝』 アンスクロンク 伊藤左千夫『野菊の墓』

- 山本周五郎『青べか物語』 おんじゃん 高村光太郎『智恵子抄』など
- 高文連放送コンテストの主旨からして、郷土色を表出している文章が望ましい 〈規定〉
	- ① 各校の参加数の制限はありません。
	- ② 学校名は言わない。
	- 3 本選の発表時間は、エントリー番号,氏名,作者名,作品名を含めて2分以内。
	- 3 予選の発表時間は、エントリー番号,氏名,作者名,作品名を含めて1分30秒以内
		- ・「1分35秒」の時点でベルを鳴らし、ベルが鳴ったら途中でもやめること。
			- ・予選では、タイムオーバーによる減点はしない
			- ・予選の原稿は、本選で読む原稿の中から選び、どこから読んでもよい
				- ただし、予選で読む箇所には、傍線を付すこと。
	- ④ 申込書の「ゆかりの根拠」の欄には、「例:千葉県が舞台となっている作品」などゆかり の根拠を書くこと。
- \* 本コンテストで推薦を受け全国大会・関東大会で発表する場合には、学校名は読むことにな ります。 つまり発表時間は、学校名,氏名,作者名,作品名を含めて2分以内ですので、 このことを考慮して抽出箇所を選んで下さい。また、効果音やBGMを併用することは可能 です。(スライド使用は不可)
- 5) CM部門
	- 郷土(千葉県内に限る)に関する話題を取り上げた自校オリジナルの映像CM作品とする。

※校内の域にとどまっている話題は不可

※著作権が他の団体に帰属している作品や、他のコンクール(コンテスト)に応募した作品、お よびそれと同一素材等を利用し改作した類似作品の参加は認めない。

- 〈規定〉
	- (1) 各校1作品を限度とする。
	- ② 発表時間は30秒以内
	- 3 その他はVM部門に準じる
	- ※なお、本部門で全国大会に推薦された場合は、富山県大会の規定に沿った作品を別に制作 する。(以下富山県大会規定抜粋)※本部門の関東大会は行われない
		- $730$  秒の作品 $(25$  秒~  $30$  秒)。

イ作品中に大会期間中に富山県内で取材した映像を10 秒以上入れる。 ウ高校生の視点でとらえた富山県を映像でアピールする作品とする。 エ詳しい内容は富山大会の要項参照のこと ※なお、全国大会のCM作品は2次使用を前提としているため、そのことに留意して著作権処理 をしてください。(詳しくは富山大会事務局へ)

## 4. 参加申し込み

**「24申込用紙」**(エクセル) を 「http://homepage3. nifty. com/ncon-chiba/」からダウン ロードし、申込用紙に必要事項を記入のうえ、10月25日までにメールの添付ファイルで お送りください。なお、ファイル名は「24申込用紙〇〇高校」とします。

申込先のメールアドレスは、高文連放送専門部会加盟校に送付されている「平成23年 8月25日付 千高文連放第22号文書〔千葉県高等学校総合文化祭「第22回千葉県高文連放送コンテスト」開催に ついて(依頼)〕」でご確認下さい。この件に関してのお問い合せは、県立東金高校 中村雅夫 までお願いします。

**「http://homepage3. nifty. com/ncon-chiba/** | にアップされている書類は、以下のもので す。ご確認下さい。

 $[24$ 募集要項】(PDF) [24申込用紙] (Exel): 5枚のシートになっています [24著作物一覧表+様式] (PDF):「作品表紙「様式1-1] 「スタッフ・キャスト〔様式1-2〕 「著作物一覧表〔様式1-3〕」 「アナ朗表紙〔様式2-1〕」「原稿用紙〔様式2-2〕」 「使用許諾書〔様式3-1〕」 ※台本の見本もアップされています。参考にしてください。

5. 受付: 〈期日〉 1 1 月 1 9 日 (土)

①「アナウンス部門」「朗読部門」原稿提出: 9 時 2 5 分まで(時間厳守)

※ 受付時間内であっても、いったん受付に提出された原稿はお返ししません。

②「VM部門」「AP部門」「CM」台本作品提出: 1 4 : 0 0 ~ 1 4 : 3 0 まで(時間厳守) 6.台本・原稿提出

各部門とも、受付時に以下のことを満たした台本・原稿を提出します。

※予選免除者は、本選受付時でよい。

- 【VM部門,AP部門、CM部門】
- ① 1~2ページは〔様式1-1〕を用い、2ページには制作意図(200字程度) を記入する。
- ② 本文は3ページから記入する。A4サイズであれば本文の様式は特に定めないが、上部に効 果(音),映像および時間等を、残りの下部にナレーション (内容)等を記入する形式のも のを使用します。
- ③ 本文の最終ページの後ろには、以下のものを添付すること
	- ・「制作スタッフ・キャスト一覧表〔様式1-2〕」と「使用著作物一覧表〔様式1-3〕」に 必要事項を記入したもの

※「使用著作物一覧表〔様式1-3〕」 の記入については、第58回NHK杯全国高校放送コンテ スト「要項号」(「校内放送研究No148」)の「使用著作物一覧(見本)」を参照 のこと。(「http://www.nhk.or.jp/event/n-con/」にもアップされています)

- ・音源を使用した場合には以下のもの
	- ・レコード会社の音源使用許諾書〔様式3-1〕および回答書のコピー
	- ・著作権者からの使用許諾書のコピー (JASRC管理の著作物については、「利用明細書」の 写し)
	- ・著作権フリーの条件を示した部分(書面)のコピー
	- ・音楽以外の著作物を利用した場合にも、許諾を示す書類

※JASRAC管理の音楽著作権物の処理については、

URL 「 http://www. jasrac. or. jp 」 からダウンロード した専用の用紙を使ってください。 

# JASRAC管理の音楽著作権物については各学校でお願いすることになっていますの で、間違いのないようお願いいたします。

4 仕上がりは二つ折り, 袋とじ, A5サイズ とし、2部提出します。 ※ 提出台本のうち1部は、主催者側で保管させて頂きます。

#### ※自作以外の著作物の複製を利用する場合は、著作権者に使用目的などを説明して理解と 協力を求め、使用許可を得てください。また、プライバシー等の人権にも十分配慮しましょう。

【アナウンス部門,朗読部門】

- 1 1~2ページは〔様式2-1〕を用い、本文は2ページから記入します。
- ② 3ページ以降は、〔様式2-2〕(400字詰め原稿用紙) を用います。
- ③ 学校名は、本文の最終行から1行あけて記入します。(1行あけたら次ページになる場合は、 欄外でもよい)
- 4 仕上がりは二つ折り、袋とじ、A5サイズ とし、2部提出します。
- 7. 審査員 千葉県高等学校文化連盟放送専門部会が指名します。

\*「アナウンス部門」「朗読部門」の予選の審査は、原則として参加校の顧問の先生全員 にお願いする予定です。恐れ入りますが、参加申込用紙の「審査員」の「第一希望」の欄 に"アナウンス""朗読""両部門"のいずれかをお書きください。

- 8. 全国・関東大会に推薦する作品数
	- ①全国大会に推薦する作品数
		- 1)VM部門:2作品(各5名 計10名) 2)AP部門:1作品(5名)
		- 3)アナウンス部門:3作品(各1名 計3名) 4)朗読部門:3作品(各1名 計3名)
		- 5) CM部門 : 1校 (5名) () 内は全国大会推薦予定人数
	- ②関東大会に推薦する作品数
		- 1)VM部門:1作品(5名) 2)AP部門:1作品(5名)
		- 3)アナウンス部門:3作品(各1名 計3名) 4)朗読部門:3作品(各1名 計3名)
- - -
- - ( )内は関東大会推薦予定人数

※番組部門(VM·AP)では、各校で全国·関東全体で各校1作品までの推薦とします CM部門は今回限りの部門のためVM・AP部門とは別の扱いとします

- ・VM・APどちらかとCMの2部門で同一校が全国・関東大会に推薦される場合あり
- ・CM部門で全国大会に推薦された学校は、翌年VM・AP両部門に参加可能 ※個人部門(アナウンス・朗読の全体)では、全国大会で各校で1名以内の推薦とします 個人部門の関東大会進出者数に各校の制限はありません
- 9.注 意
	- ① 申し込み後の変更はいっさい認めません。内容,タイトル等はよく考えて申し込みましょう。
	- ② 申し込み締め切り日から3日以内に、「参加申込書」を受領した旨のメールをお送りします。 そのメールが届かない場合には、必ずご連絡下さい。
	- ③ 千葉県大会では審査の公平を期するために、10品から校名を排除する規定になっています。 全国大会とは規定が異なります。もう一度ご確認ください。
	- ④ 故意でなくても、コンテスト中に携帯電話の着信音を鳴らす等のコンテストを妨げる行為があ った場合には、その当事者を退場とします。なお、その当事者がアナウンス部門,朗読部門の 発表者だった場合には、失格となります。
	- ⑤「アナウンス部門」「朗読部門」ともに、予選と本選の原稿は同一のものとします。 (「朗読部門」の予選は、本選原稿の一部を読む。)
	- ⑥ アナウンス,朗読部門の本選演順は、予選終了後本人のくじ引きにより決定します。 ※予選免除者の抽選は、予選当日来られない者については、代理人の抽選も可。 (代理人がいない場合は、主催者側で処理します。)
	- ⑦ 全国大会に推薦された場合、規定人数(生徒)分の旅費は、規定の金額を千葉県高文連がお支払 いいたします。それ以外の費用については各学校等でご負担ください。(詳細については、後 日該当校に連絡いたします。)
	- ⑧ 音楽に関する著作権については、JASRAC(TEL.03-3481-2121, http://www.jasrac.or.jp)にお問 い合わせください。
	- ⑨ 万一、著作権等でトラブルが発生した場合の処理は、各学校でお願いします。
	- ⑩ 公開審査ですので、一般の見学者も歓迎致します。
- 10.そ の 他
	- 本コンテストのプログラムの表紙(デザイン)を、みなさんから広く募集しています。 詳しくは10月10日頃までに、中村(県立東金高等学校)までお問い合わせください。

台本・原稿・ラベルの様式・記入例・テストパターン等は9月以降ホームページからダウンロー ドしてお使いください。